## **SDEVENT**designer

## Create Social Distancing Layouts – Classroom Seating Configuration

This Guide will give you an overview of how to use the Auto Layout tool to quickly copy and place items in a classroom type seating configuration.

- 1. Use the menu bar to navigate to the Items you would like to layout. For example: 6 foot buffer, chair, and person sitting.
- 2. Click "Select" from the tool bar (make sure to click the dropdown next to "Select" to ensure the Items are being selected).
- 3. Click and drag to draw a box around all items you would like to group to Auto Layout.

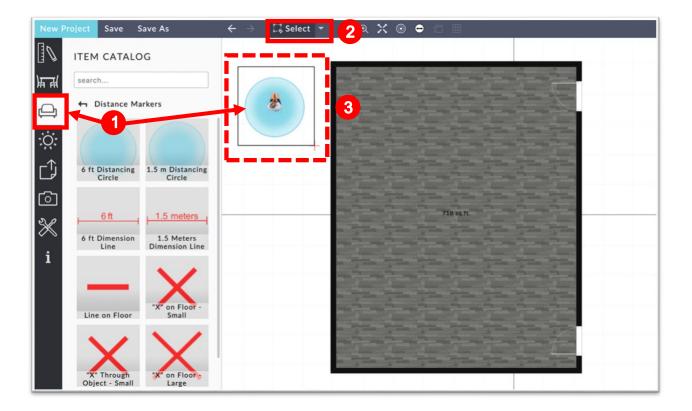

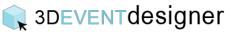

4. Select Auto Layout from the properties window.

| $	riangle 	o$ $\Box$ Select $	imes$ | Q Q 🗙 🖲 🗢 🗇 🖩                                                                                                    | Main Floor 👻 Share 👻                   |
|-------------------------------------|----------------------------------------------------------------------------------------------------|----------------------------------------|
|                                     |                                                                                                    | GROUP SELECTION<br>move/turn selection |
|                                     | a the local party of the party of the party  | 4 Auto Layout                          |
|                                     | a dan dan dan dan dan dan dan                                                                                                    | Flip                                   |
| ۲                                   | - The the two the two the two                                                                                                    | Advanced Selection Tools               |
|                                     | the state of the state of the s | Smart Replace Item                     |
|                                     | a spin the spin time time time time                                                                                                    | Configure Inventory                    |
|                                     | 718 sq.tt.                                                                                                    |                                        |
|                                     | a fine fire fire fire fire fire fire                                                                                                    |                                        |
|                                     | THE PARTY PARTY PA |                                        |
|                                     | the state of the state of the                                                                                                    |                                        |
|                                     | - The line the line the line time                                                                                                    |                                        |
|                                     |                                                                                                    |                                        |
|                                     |                                                                                                    |                                        |
|                                     | and the state of the state of the state of the state of the state of the state of the state of the state of the                                                                                                    |                                        |
|                                     |                                                                                                    |                                        |

- 5. Select the approximate Number of Items per Row and Number of Rows.
- 6a. Select Standard Layout.
- 7a. Given that the social radius buffer is one of the items you selected and the spacing is from the edge of the items, set the Horizontal and Vertical Spacing to 0 feet.

| ← → II Select ▼ ର୍ ର୍ X ତ ●                                   | Main Floor 👻 Share 👻                                             |
|---------------------------------------------------------------|------------------------------------------------------------------|
| AUTO LAYOUT                                                   | GROUP SELECTION                                                  |
|                                                               | Flip Did                                                         |
|                                                               | Advanced Selection Tools  Smart Replace Item Configure Inventory |
| Number of Items 12<br>Items per Row 3 5<br>Number of Rows 4 5 |                                                                  |
| Spacing Between Tables or Items                               |                                                                  |
| Vertical Spacing 0° 0° V                                      |                                                                  |
| CANCEL APPLY 8                                                |                                                                  |

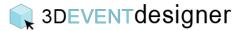

- 6b. Select the Staggered layout.
- 7b. Ensure "Space Evenly" is on and type in the required physical distance between people (i.e., 6 feet), as the distance on the Staggered layout is from the center of the item.

| AUTO LAYOUT                                                        | GROUP SELECTION          |
|--------------------------------------------------------------------|--------------------------|
|                                                                    | Flip Did                 |
|                                                                    | Advanced Selection Tools |
| Number of Items 18<br>Items in First Row 5 0<br>Number of Rows 4 0 | Configure Inventory      |
| Spacing Between Tables or Items Space Evenly                       |                          |
| Distance from Center of<br>Items 6 <sup>°</sup> 0 0                |                          |

- 8. Click apply.
- 9. Drag the items to the appropriate location on your floor plan.

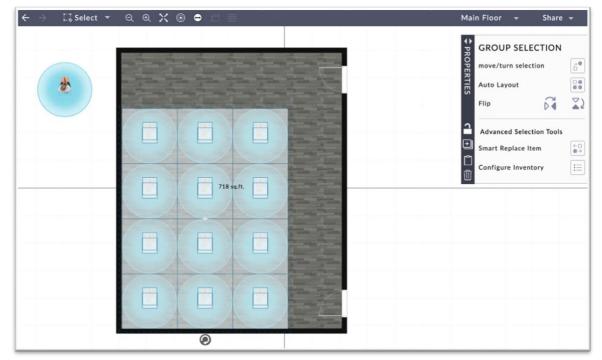

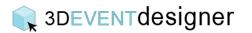

Note: If you have too few or too many in any direction, you can use the "Select" tool to highlight items for deleting or copying.

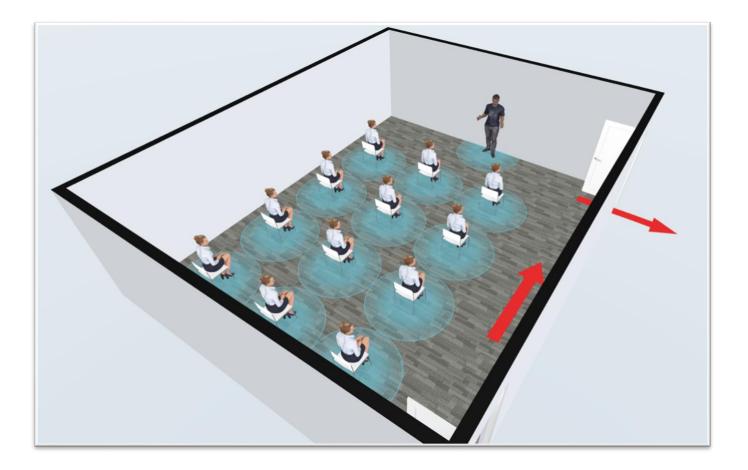